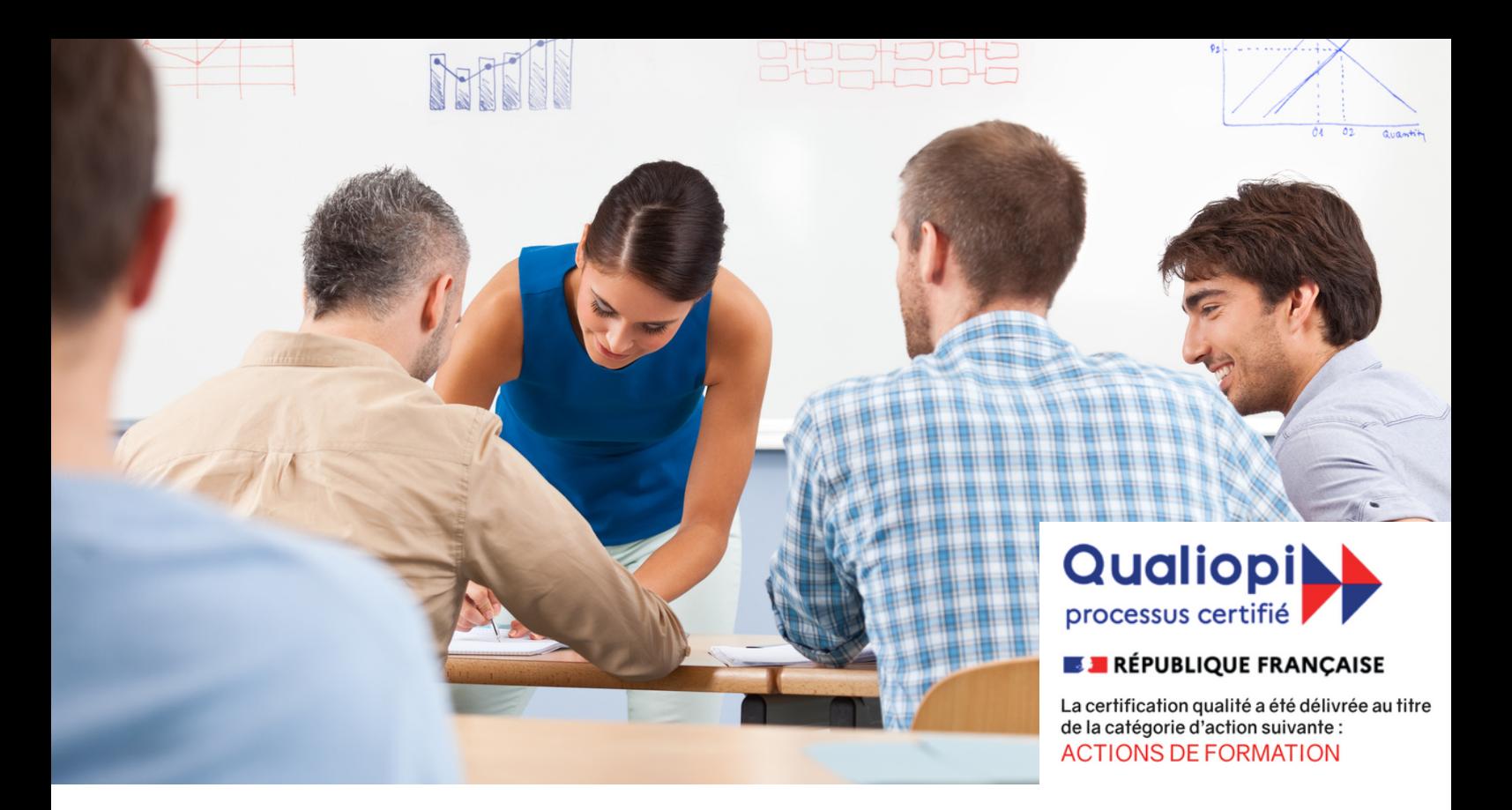

# **CATALOGUE DES FORMATIONS 2024**

**N° d'agrément** 25 14 00769 14 enregistré auprès de la préfecture région Normandie

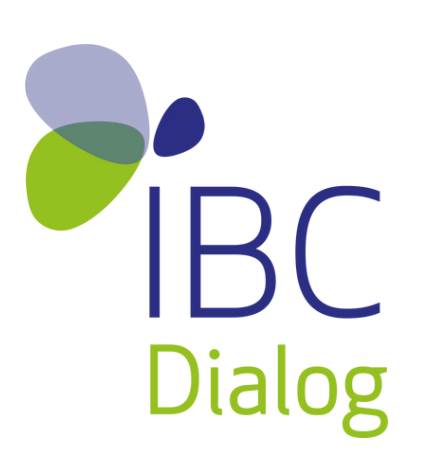

**Pour nous trouver :** 4 rue de Bruxelles 14120 Mondeville Tél. 02 31 35 20 35

**SAS** au capital de 460 628 Euros **SIRET** 789 800 273 00011 **APE** 6202A

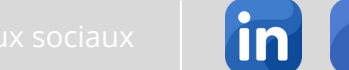

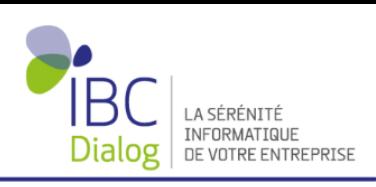

# **EBP GESTION COMMERCIALE**

**Objectifs :** Commerciale pour les petites et movennes entreprises afin de réaliser la facturation de l'entreprise.

### **Public et Prérequis**

Tout public et utilisateur de la solution logicielle EBP Gestion Commerciale. Aucun prérequis n'est exigé mais des notions en comptabilité et en gestion sont souhaitées.

### **Durée**

L'action de formation se déroule sur une durée de  $21h.$ 

### **Suivi et évaluation**

Le stagiaire sera mis en situation afin d'évaluer ses apprentissages tout au long de la formation.

A l'issue de la formation, un support technique lui sera remis ainsi qu'une attestation de fin de formation.

#### **1. Ergonomie**

- Fenêtre des fichiers
- Fenêtre des documents

#### **2. Création du dossier**

- Création du dossier
- Propriétés du dossier

#### **3. Les fichiers**

- **Banque**
- Mode de règlement
- Frais de ports
- Fiche client
- Famille d'articles
- Fiche article

#### **4. Devis et Factures**

- Le circuit des pièces de vente
- 
- L'en-tête d'un document
- Le corps d'un document
- Facture d'acompte
- 

#### **5. Les clients**

- Relances automatiques
- Saisie des règlements
- Suivi des échéances
- Suivi des factures non réglées

### **Moyens Pédagogiques**

La formation sera dispensée par un formateur agréé par l'éditeur du logiciel. Le stagiaire sera formé de façon personnalisée permettant la mise en application directe des apprentissages dans des situations ou des problématiques qu'il rencontre. Nous pouvons utiliser des espaces mis à notre disposition au sein de l'entreprise en cas de formation intra entreprise, sous réserve d'un équipement adapté et de modalités définies avec le client pour garantir la disponibilité des participants durant toute la durée de la formation.

Un support numérique est indispensable.

#### **Contenu de la formation**

- **6. Gestion des règlements**
- Saisie des paiements
- Remise en banque
- **7. Le transfert vers la comptabilité**
- **8. Les impressions**
- **9. Le paramétrage des documents**

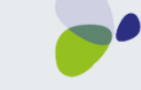

ENREGISTRÉ AUPRÈS DE LA PRÉFECTURE RÉGION NORMANDIE IBC DIALOG - 4, rue de Bruxelles - 14120 MONDEVILLE Tél. 02.31.35.20.35

NUMÉRO D'AGRÉMENT : 25 14 00769 14

www.ibc-dialog.fr SARL au capital de 460 628 Euros - SIRET 789 800 273 00011 - APE 6202A

La liste des pièces

- 
- 
- 
- Bon de livraison

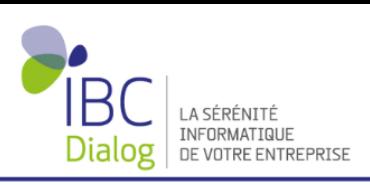

# **EBP BATIMENT**

**Objectifs** : L'objectif de cette formation est d'amener le stagiaire à savoir utiliser le logiciel EBP Gestion Commerciale pour les petites et movennes entreprises afin de réaliser la facturation de l'entreprise.

### **Public et Prérequis**

Tout public et utilisateur de la solution logicielle EBP Gestion Commerciale. Aucun prérequis n'est exigé mais des notions en comptabilité et en gestion sont souhaitées.

#### **Durée**

L'action de formation se déroule sur une durée de  $21h.$ 

#### **Suivi et évaluation**

Le stagiaire sera mis en situation afin d'évaluer ses apprentissages tout au long de la formation.

A l'issue de la formation, un support technique lui sera remis ainsi qu'une attestation de fin de formation.

#### **1. Ergonomie**

- Fenêtre des fichiers
- Fenêtre des documents

#### **2. Création du dossier**

- Création du dossier
- Propriétés du dossier

#### **3. Les fichiers**

- **Banque**
- Mode de règlement
- Frais de ports
- Fiche client
- Famille d'articles
- Fiche article

#### **4. Devis et Factures**

- Le circuit des pièces de vente
- La liste des pièces
- L'en-tête d'un document
- Le corps d'un document
- Facture d'acompte
- Bon de livraison

#### **5. Les clients**

- Relances automatiques
- Saisie des règlements
- Suivi des échéances
- Suivi des factures non réglées

#### **Moyens Pédagogiques**

La formation sera dispensée par un formateur agréé par l'éditeur du logiciel. Le stagiaire sera formé de façon personnalisée permettant la mise en application directe des apprentissages dans des situations ou des problématiques qu'il rencontre. Nous pouvons utiliser des espaces mis à notre disposition au sein de l'entreprise en cas de formation intra entreprise, sous réserve d'un équipement adapté et de modalités définies avec le client pour garantir la disponibilité des participants durant toute la durée de la formation.

Un support numérique est indispensable.

#### **Contenu de la formation**

- **6. Les articles**
	- Saisie des éléments
- Saisie des ouvrages
- Intégration des bibliothèques d'ouvrage

#### **7. Gestion des règlements**

- Saisie des paiements
- Remise en banque
- **8. Le transfert vers la comptabilité**
- **9. Les impressions**
- **10. Le paramétrage des documents**

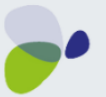

NUMÉRO D'AGRÉMENT : 25 14 00769 14 ENREGISTRÉ AUPRÈS DE LA PRÉFECTURE RÉGION NORMANDIE

IBC DIALOG - 4, rue de Bruxelles - 14120 MONDEVILLE Tél. 02.31.35.20.35 www.ibc-dialog.fr

SARL au capital de 460 628 Euros - SIRET 789 800 273 00011 - APE 6202A

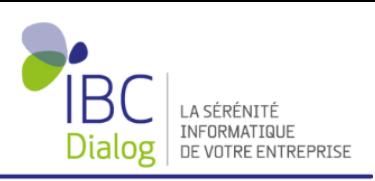

# **EBP COMPTABILITE**

**Objectifs :** logiciel EBP Comptabilité.

#### **Public et Prérequis**

Tout public et utilisateur de la solution logicielle EBP Comptabilité. Aucun prérequis n'est exigé mais des notions en comptabilité sont souhaitées.

#### **Durée**

L'action de formation se déroule sur une durée de 28h.

#### **Suivi et évaluation**

Le stagiaire sera mis en situation afin d'évaluer ses apprentissages tout au long de la formation.

A l'issue de la formation, un support technique lui sera remis ainsi qu'une attestation de fin de formation.

#### **Moyens Pédagogiques**

La formation sera dispensée par un formateur agréé par l'éditeur du logiciel. Le stagiaire sera formé de facon personnalisée permettant la mise en application directe des apprentissages dans des situations ou des problématiques qu'il rencontre.

Nous pouvons utiliser des espaces mis à notre disposition au sein de l'entreprise en cas de formation intra entreprise, sous réserve d'un équipement adapté et de modalités définies avec le client pour garantir la disponibilité des participants durant toute la durée de la formation.

Un support numérique est indispensable.

#### **Contenu de la formation**

#### **1. INSTALLATION ET PARAMETRAGE**

- A. Installation du logiciel en monoposte
- B. Création du dossier de travail
- C. Propriétés du dossier

#### **2. SAISIE**

- A. Mes Achats
- B. Mes Ventes
- C. Ma Trésorerie
- D. Saisie d'écritures
- E. Création de guides d'écritures et de guides d'abonnement

#### **3. INSTALLATION ET PARAMETRAGE**

- A. Installation du logiciel en monoposte
- B. Création du dossier de travail
- C. Propriétés du dossier

#### **4. SAISIE**

- A. Mes Achats
- B. Mes Ventes
- C. Ma Trésorerie
- D. Saisie d'écritures
- E. Création de guides d'écritures et de guides d'abonnement

#### **5. FICHIERS**

- A. Création de différents types de comptes
- B. Création d'un journal

#### **6. SAISIE STANDARD**

Saisie d'écritures, gestion de l'échéance

**7. DECLARATION DE TVA PROVISOIRE ET DEFINITIVE**

Consultation et Lettrage

- A. Lettrage manuel
- B. Lettrage approché
- **RAPPROCHEMENT BANCAIRE MANUEL ET**   $8<sup>1</sup>$ **PREVISIONS DE TRESORERIE**
- **9. IMPRESSIONS**
- A. Journaux, Grand-livre et Balance
- B. Déclaration de TVA
- C. Echéancier et relances

- **10. CLOTURE**
- B. Bilan et Compte de Résultat
- C. Clôture annuelle

#### **11. AUTRES TRAITEMENTS**

- A. Réimputation d'écritures
- B. Communication Entreprise/Expert
- C. Archivage des données

#### **SAUVEGARDES et RESTAURATIONS**

NUMÉRO D'AGRÉMENT : 25 14 00769 14 ENREGISTRÉ AUPRÈS DE LA PRÉFECTURE RÉGION NORMANDIE

IBC DIALOG - 4, rue de Bruxelles - 14120 MONDEVILLE Tél. 02.31.35.20.35 www.ibc-dialog.fr SARL au capital de 460 628 Euros - SIRET 789 800 273 00011 - APE 6202A

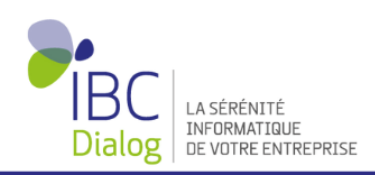

## **LOGICIEL ZEENDOC - UTILISATEUR**

**Objectifs :** logicielle Zeendoc:

- Etre capable d'utiliser de façon autonome le logiciel Zeendoc.
- Savoir organiser son travail en vue de son archivage numérique.
- Savoir classer un document
- Savoir rechercher des documents
- Savoir administrer son armoire ainsi que les classeurs
- Pouvoir gérer les utilisateurs de son armoire.

#### **Public et Prérequis**

Tout public et utilisateur de la solution logicielle Zeendoc. Aucun prérequis n'est exigé

#### **Durée**

L'action de formation se déroule sur une durée de  $14h$ 

#### **Suivi et évaluation**

Le stagiaire sera mis en situation afin d'évaluer ses apprentissages tout au long de la formation.

A l'issue de la formation, un support technique lui sera remis ainsi qu'une attestation de fin de formation.

#### **Moyens Pédagogiques**

La formation sera dispensée par un formateur agréé par l'éditeur du logiciel. Le stagiaire sera formé de façon personnalisée permettant la mise en application directe des apprentissages dans des situations ou des problématiques qu'il rencontre.

Nous pouvons utiliser des espaces mis à notre disposition au sein de l'entreprise en cas de formation intra entreprise, sous réserve d'un équipement adapté et de modalités définies avec le client pour garantir la disponibilité des participants durant toute la durée de la formation.

Un support numérique est indispensable.

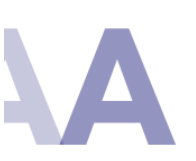

#### **Contenu de la formation**

- **1. COMPRENDRE CE QU'EST LA GESTION DOCUMENTAIRE ELECTRONIQUE**
- **2. SE CONNECTER A SON ESPACE ZEENDOC**
- **3. DECOUVERTE DE LA PAGE D'ACCUEIL**
- **4. MODIFICATION DES PREFERENCES**

#### **5. DEPOSER DES DOCUMENTS**

- A. Dépôt via votre espace Zeendoc
- B. Dépôt d'un document papier
- C. Dépôt d'un fichier électronique Répertoire de dépose Zeendoc Imprimante virtuelle Zeendoc
- D. Dépôt d'un e-mail
- **6. CLASSER/INDEXER UN DOCUMENT**
- **7. CIRCULATION DES DOCUMENTS**
- **8. RECHERCHER DES DOCUMENTS**
- **9. AFFICHAGE DES RESULTATS DE RECHERCHE**
- **10. CONSULTER VOS DOCUMENTS**
- **11. ACTIONS SUR LE DOCUMENT** 
	- A. Partage d'un ou plusieurs documents
	- B. Actions groupées sur les documents
	- C. Export sous Excel de documents groupés

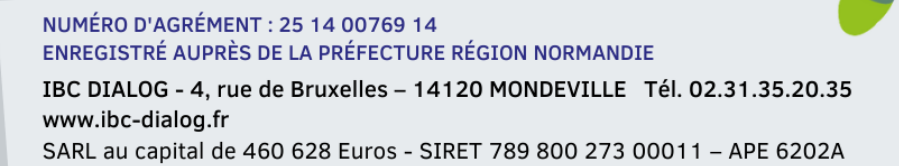

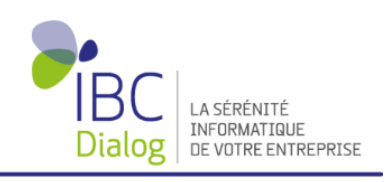

## LOGICIEL ZEENDOC - COMPTABILITE

**Objectifs** : L'objectif de cette formation est d'amener le stagiaire à déposer des documents dans la solution logicielle Zeendoc:

- Être capable d'utiliser de façon autonome le logiciel Zeendoc.
- Savoir organiser son travail en vue de son archivage numérique.
- Savoir classer un document
- Savoir rechercher des documents
- Être capable de générer l'export des écritures comptables.

#### **Public et Prérequis**

Tout public et utilisateur de la solution logicielle Zeendoc. Aucun prérequis n'est exigé.

#### **Durée**

L'action de formation se déroule sur une durée de 28 h.

#### **Suivi et évaluation**

Le stagiaire sera mis en situation afin d'évaluer ses apprentissages tout au long de la formation.

A l'issue de la formation, un support technique lui sera remis ainsi qu'une attestation de fin de formation.

#### **Moyens Pédagogiques**

La formation sera dispensée par un formateur agréé par l'éditeur du logiciel. Le stagiaire sera formé de façon personnalisée permettant la mise en application directe des apprentissages dans des situations ou des problématiques qu'il rencontre.

Nous pouvons utiliser des espaces mis à notre disposition au sein de l'entreprise en cas de formation intra entreprise, sous réserve d'un équipement adapté et de modalités définies avec le client pour garantir la disponibilité des participants durant toute la durée de la formation.

Un support numérique est indispensable.

#### **Contenu de la formation**

**10. CONSULTER VOS DOCUMENTS** 

#### **11. ACTIONS SUR LE DOCUMENT**

- A. Partage d'un ou plusieurs documents
- B. Actions groupées sur les documents
- C. Export sous Excel de documents groupés

#### **12. PASSERELLE COMPTABLE**

- A. Paramétrage des comptes comptables
	- B. Utilisation de la passerelle comptable

#### **13. ADMINISTRATION DE ZEENDOC**

- A. Présentation de l'interface d'administration
- B. Administration des utilisateurs

NUMÉRO D'AGRÉMENT : 25 14 00769 14 ENREGISTRÉ AUPRÈS DE LA PRÉFECTURE RÉGION NORMANDIE IBC DIALOG - 4, rue de Bruxelles - 14120 MONDEVILLE Tél. 02.31.35.20.35 www.ibc-dialog.fr SARL au capital de 460 628 Euros - SIRET 789 800 273 00011 - APE 6202A

### **1. COMPRENDRE CE QU'EST LA GESTION DOCUMENTAIRE ELECTRONIQUE**

- **2. SE CONNECTER A SON ESPACE ZEENDOC**
- **3. DECOUVERTE DE LA PAGE D'ACCUEIL**
- **4. MODIFICATION DES PREFERENCES**

#### **5. DEPOSER DES DOCUMENTS**

- A. Dépôt via votre espace Zeendoc
- B. Dépôt d'un document papier
- C. Dépôt d'un fichier électronique Répertoire de dépose Zeendoc Imprimante virtuelle Zeendoc
- D. Dépôt d'un e-mail
- **6. CLASSER/INDEXER UN DOCUMENT**
- **7. CIRCULATION DES DOCUMENTS**
- **8. RECHERCHER DES DOCUMENTS**
- **9. AFFICHAGE DES RESULTATS DE RECHERCHE**

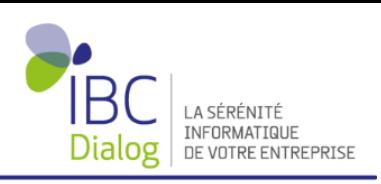

# **LOGICIEL ZEENDOC - ADMINISTRATEUR**

**Objectifs** : L'objectif de cette formation est d'amener le stagiaire à déposer des documents dans la solution logicielle Zeendoc:

- Etre capable d'utiliser de façon autonome le logiciel Zeendoc.
- Savoir organiser son travail en vue de son archivage numérique.
- Savoir classer un document
- Savoir rechercher des documents
- Savoir administrer son armoire ainsi que les classeurs
- Pouvoir gérer les utilisateurs de son armoire.

#### **Public et Prérequis**

Tout public et utilisateur de la solution logicielle Zeendoc. Aucun prérequis n'est exigé

#### **Durée**

L'action de formation se déroule sur une durée de  $21h.$ 

#### **Suivi et évaluation**

Le stagiaire sera mis en situation afin d'évaluer ses apprentissages tout au long de la formation.

A l'issue de la formation, un support technique lui sera remis ainsi qu'une attestation de fin de formation.

#### **Moyens Pédagogiques**

La formation sera dispensée par un formateur agréé par l'éditeur du logiciel. Le stagiaire sera formé de façon personnalisée permettant la mise en application directe des apprentissages dans des situations ou des problématiques qu'il rencontre.

Nous pouvons utiliser des espaces mis à notre disposition au sein de l'entreprise en cas de formation intra entreprise, sous réserve d'un équipement adapté et de modalités définies avec le client pour garantir la disponibilité des participants durant toute la durée de la formation.

Un support numérique est indispensable.

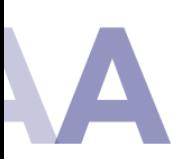

#### **Contenu de la formation**

- **1. COMPRENDRE CE QU'EST LA GESTION DOCUMENTAIRE ELECTRONIQUE**
- **2. SE CONNECTER A SON ESPACE ZEENDOC**
- **3. DECOUVERTE DE LA PAGE D'ACCUEIL**
- **4. MODIFICATION DES PREFERENCES**

#### **5. DEPOSER DES DOCUMENTS**

- A. Dépôt via votre espace Zeendoc
- B. Dépôt d'un document papier
- C. Dépôt d'un fichier électronique Répertoire de dépose Zeendoc Imprimante virtuelle Zeendoc
- D. Dépôt d'un e-mail
- **6. CLASSER/INDEXER UN DOCUMENT**
- **7. CIRCULATION DES DOCUMENTS**
- **8. RECHERCHER DES DOCUMENTS**
- **9. AFFICHAGE DES RESULTATS DE RECHERCHE**
- **10. CONSULTER VOS DOCUMENTS**

#### **11. ACTIONS SUR LE DOCUMENT**

- A. Partage d'un ou plusieurs documents
- B. Actions groupées sur les documents
- C. Export sous Excel de documents groupés

#### **12. ADMINISTRATION DE ZEENDOC**

- A. Présentation de l'interface d'administration
- B. Administration des utilisateurs

NUMÉRO D'AGRÉMENT : 25 14 00769 14 ENREGISTRÉ AUPRÈS DE LA PRÉFECTURE RÉGION NORMANDIE IBC DIALOG - 4, rue de Bruxelles - 14120 MONDEVILLE Tél. 02.31.35.20.35 www.ibc-dialog.fr SARL au capital de 460 628 Euros - SIRET 789 800 273 00011 - APE 6202A

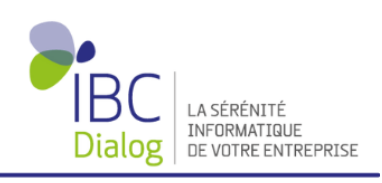

# **SECURITE INTERNET**

#### **Objectifs**

- Savoir sécuriser ses données face à la menace des virus transmis par internet. o
- Savoir identifier les différentes familles de malwares o
- o Apprendre les modes opératoires des attaquants
- o Apprendre les techniques classiques de détection de malware.
- Étre capable d'adopter les bons comportements face aux différentes attaques. o

#### **Public et Prérequis**

Tout public. Aucun prérequis n'est nécessaire.

#### **Durée**

L'action de formation se déroule sur une durée de 7h.

#### **Suivi et évaluation**

Le stagiaire sera mis en situation afin d'évaluer ses apprentissages tout au long de la formation.

A l'issue de la formation, un support technique lui sera remis ainsi qu'une attestation de fin de formation

#### **Moyens Pédagogiques**

Salle de formation de min 8 personnes. Vidéo projecteur.

Nous pouvons utiliser des espaces mis à notre disposition au sein de l'entreprise en cas de formation intra entreprise, sous réserve d'un équipement adapté et de modalités définies avec le client pour garantir la disponibilité des participants durant toute la durée de la formation.

Un support numérique est indispensable.

#### **Contenu de la formation**

#### **1. DIFFERENTS TYPES DE MENACES.**

Définition des termes (vocabulaire) :

- $-Virus$
- Malware
- Ranconware
	- Spyware
- Phishing

- et d'autres programmes nuisibles. Actions des menaces Identification et moyens utilisés par les menaces Traitement des menaces

#### **2. LES VECTEURS DE PROPAGATION**

#### **3. LES BONNES PRATIQUES D'UTILISATION**

1. Navigation Internet . La barre d'état . Affichage d'URL . Clic intempestif

#### 2. Traitement de mail

Quelles pièces jointes ouvrir? Qu'est-ce que l'hameconnage? Actions des virus dans un mail

NUMÉRO D'AGRÉMENT : 25 14 00769 14 ENREGISTRÉ AUPRÈS DE LA PRÉFECTURE RÉGION NORMANDIE

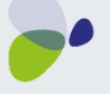

IBC DIALOG - 4, rue de Bruxelles - 14120 MONDEVILLE Tél. 02.31.35.20.35 www.ibc-dialog.fr SARL au capital de 460 628 Euros - SIRET 789 800 273 00011 - APE 6202A